# 19.電子ピアノ

木村大輔 吉岡拓朗

松下直樹

# 1.研究概要

USB 内臓マイコンボード(PIC18F2550)を使 用してピアノの鍵盤を作り,鍵盤と PC を接続 し,PC から音が出るようにする。

2.研究の具体的内容

(1)マイコンボードの選定

フリーソフトのファームウェアとパソコン 用のドライバソフトを利用することにより, 短期間で USB 機器を製作することができる PIC18F2550 を使用した。

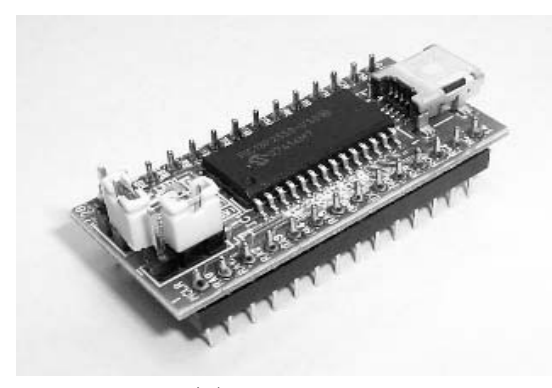

図 1PIC18F2550

(2)基板の作成

(ア)タクトスイッチを鍵盤のように配置し, 半田付けをした。

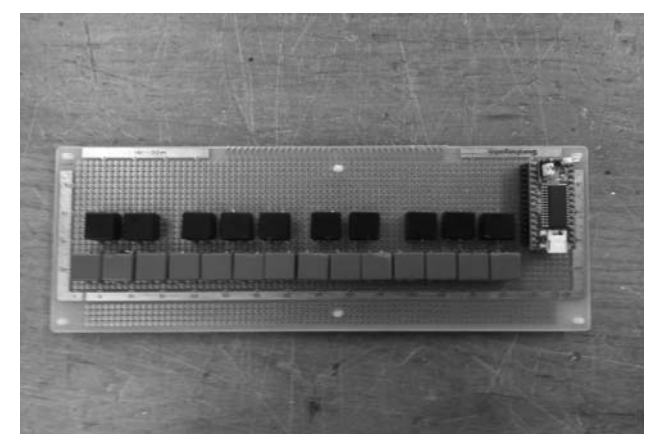

図2製作途中の基板

(イ)USB マイコンボードに鍵盤のスイッチ を 12 回路配線した。

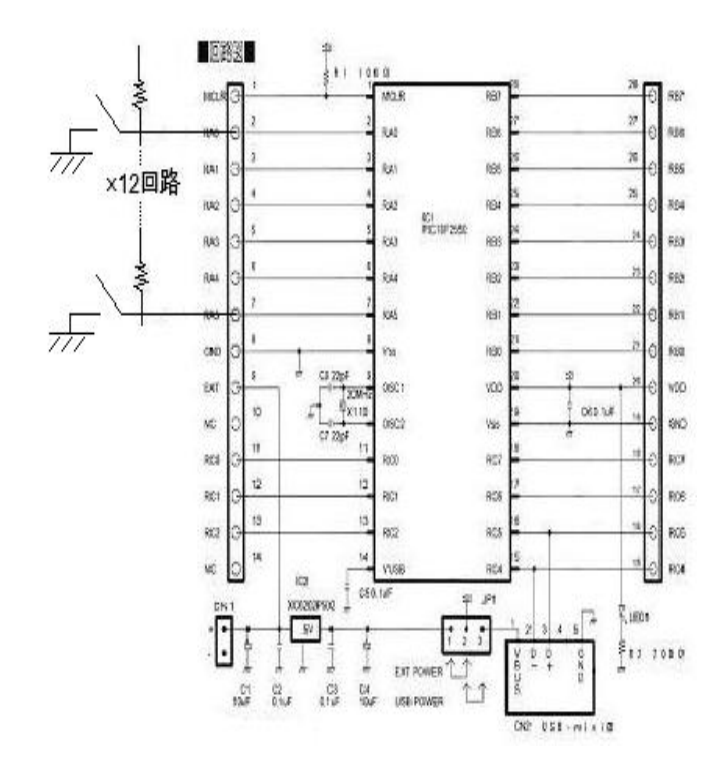

図3USB マイコンボード回路図

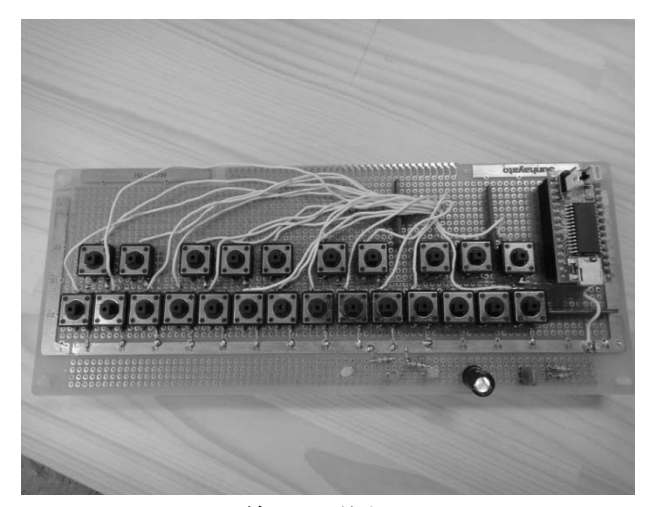

図4配線した基板

(ウ) USB ケーブルでパソコンと接続し、動 作確認をした。正常なら,基板上の LED が点 滅するようにプログラミングしてあり,図5 のとおり正常に動作することを確認した。

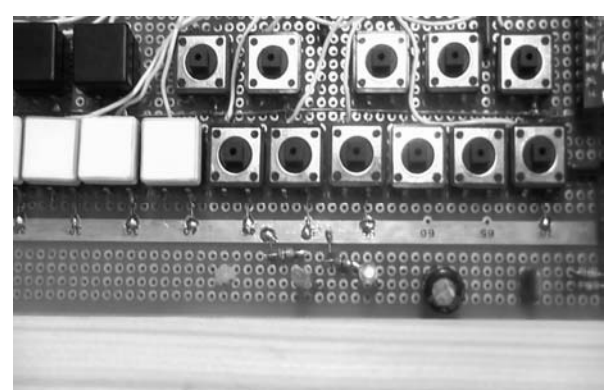

図5LED の点滅

(3)基板の外装作成

木材を使用し、見栄えよく外装を作った。

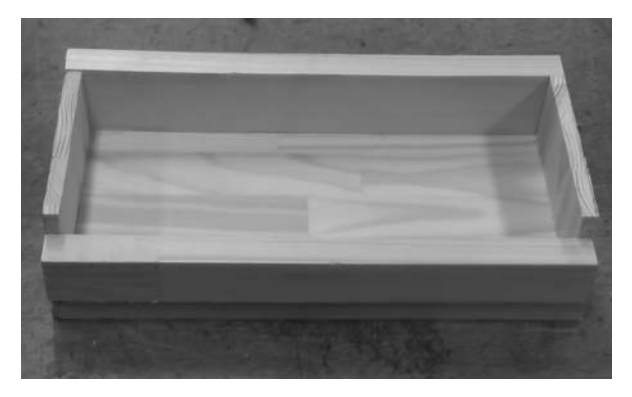

図6外装

(4)プログラミング

USB とパソコンの通信部分は, PIC 側に pichid を使用し,パソコン側には picmon.dll を使用した。

これらは,

- ・USB の初期化
- ・USB の使用中止
- ・USB からの読み込み
- ・USB からの書き出し

ができるフリーソフトである。

演奏部分はエクセルの VBA 使い、鍵盤に見 立てた画面を作成した。

この方式により,短時間でプログラムの開 発を終えることができた。以下に,プログラ ムリストを示す。

Private Sub CommandButton1\_Click()  $\mathbf{D}$ 

TextBox1.Value = UsbPeek(PortAddress("porta"), 0)<br>TextBox2.Value = UsbPeek(PortAddress("portb"), 0)

Select Case TextBox1.Value

 $\sim$   $\sim$ 

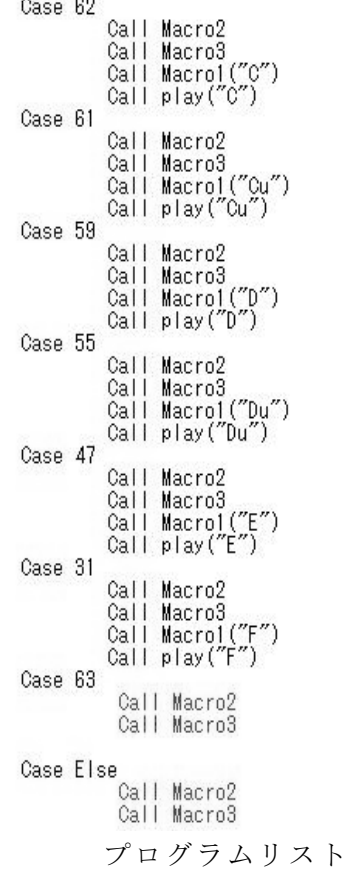

Case 文ごとに押されたキーの番号によっ て wave ファイルが演奏されるようにしてい る。

(注)プログラムリスト中のマクロの説明

CallMacro2– ポート A の入力 CallMacro3– ポート B の入力  $CalMacrol("C") -$ "C"の鍵盤に色付け  $Callplav("C")-$ "C"の wave ファイルを再生

## (5)演奏画面

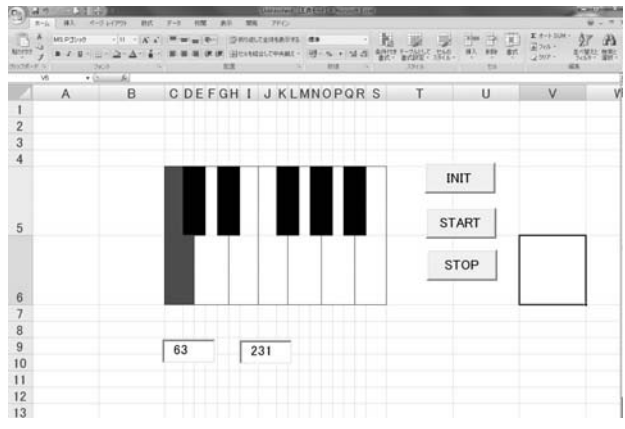

図7演奏画面

押されたキーに対応した場所が赤色になる と同時にキーの番号が表示される。

(6)ピアノの音源について

ピアノの音は Domino というフリーソフト を使い midi でそれぞれの音を作り,Timidi95 というフリーソフトで midiを wave に変換し, それを音源に使った。

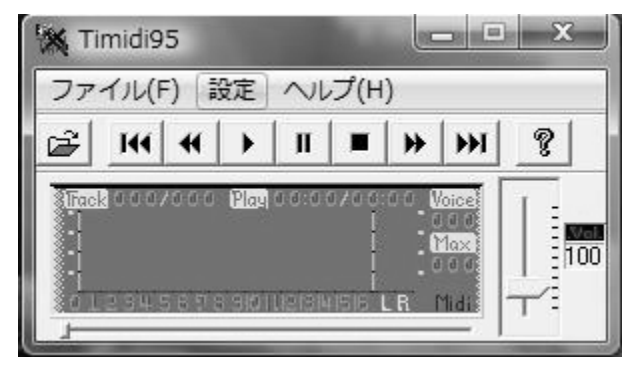

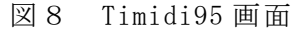

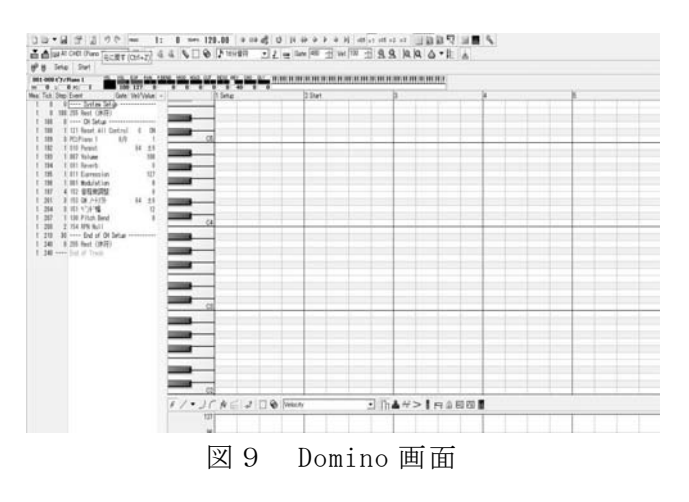

3.研究のまとめ

課題研究を始めた当初は、電子ピアノ製作 に対して楽観的な考えを持っていたが,実際 に製作を始めると大変困難なものだと分かっ た。当初は試作機を製作した後に,発表用の 48鍵盤の物を製作する予定だったが、試作 機の研究開発に予想以上の時間が掛かり,発 表用に取り掛かる事が出来なかった。

主な原因は、回路及び配線の接続不良,及 び電子回路に関する知識不足であった。特に PIC18F2550 には接続ピンが複数あり,これら を基板上のタクトスイッチへ配線する作業が 複雑であり,多くの時間を費やした。

しかし,今回の課題研究にて多くの事を, 身を以て学ぶことができた事は,良い経験で あり,今後の社会生活に於いて役立つであろ うと思う。特に計画・予定を立てるためには, 必要な事を十二分に熟知し,自分達の知識・ 技能も考慮し,尚且つ十分な余裕をもった上 でなければならないと痛感した。

また,今回問題となった電子回路について は,途中までなかなか動作しなかったが,実 際に経験し,学ぶ事が出来たので結果的に十 分な成果が得られたと思う。

### 4.今後の課題

今回の結果を基に当初の目標であった48 鍵盤の電子ピアノの完成を目指す。

また,今回のピアノは和音が演奏出来ない ので和音の可能にしたい。

### 参考文献

Domino

http://takabosoft.com/domino

ソフト工房乾

http://www2.ocn.ne.jp/~mohishi/n

AVR/news41–千秋ゼミ

http://www-ice.yamagata-cit.ac.jp/ken/se

nshu/sitedev/index.php?AVR%2Fnews41